## Энгельсский технологический институт (филиал) федерального государственного бюджетного образовательного учреждения

высшего образования

«Саратовский государственный технический университет имени Гагарина Ю.А.»

Кафедра «Естественные и математические науки»

#### **РАБОЧАЯ ПРОГРАММА**

по дисциплине

#### **Б.1.3.6.1 «Среды инженерного проектирования и вычислительного моделирования»**

направления подготовки

09.03.01 «Информатика и вычислительная техника» уровень бакалавр Профиль «Программное обеспечение средств вычислительной техники и автоматизированных систем»

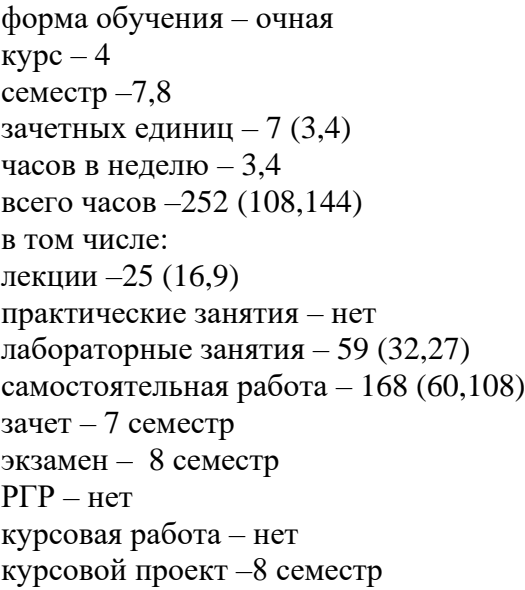

Рабочая программа обсуждена на заседании кафедры « <del>O7</del> » и понец 20 81 года, протокол № 9 /А.С. Мостовой/ И.о. зав. кафедрой Рабочая программа утверждена на заседании УМКН «29» июня 2021 года, протокол № 5 Председатель УМКН Але  $\sqrt{A}$ .С. Мостовой /

Энгельс 2021

#### **1. Цели и задачи дисциплины**

Цель преподавания дисциплины: формирование у студентов теоретических знаний и практических навыков компьютерного моделирования с использованием современных специализированных инженерных приложений.

Задачи изучения дисциплины:

• Познакомиться с относительно стабильными теоретическими основами некоторых современных направлений компьютерного моделирования;

• Познакомиться с практическим руководством по освоению инструментальных сред, предназначенных для построения компьютерных моделей и проведения вычислительных экспериментов.

#### **2. Место дисциплины в структуре ОПОП ВО**

Настоящая дисциплина относится к части дисциплин по выбору профессионального цикла рабочего учебного плана направления 09.03.01 «Информатика и вычислительная техника».

Дисциплина читается на 4-м курсе. Зачетных единиц 7. Продолжительность курса составляет 84 аудиторных учебных часов, образованных 25 часами лекций и 59 часами практических занятий. Помимо этого, 168 часов в курсе отводится под самостоятельную работу студентов.

Дисциплина «Среды инженерного проектирования и вычислительного моделирования» имеет логическую и содержательно-методическую взаимосвязь с ранее прочитанными дисциплинами «Информатика», «Программирование», «Вычислительная математика», «Моделирование физических систем» или «Моделирование информационных процессов». Сформированные в результате освоения перечисленных дисциплин знания, умения и компетенции обучающихся, являются обязательными требованиями при освоении дисциплины «Среды инженерного проектирования и вычислительного моделирования».

Освоение дисциплины «Среды инженерного проектирования и вычислительного моделирования» необходимо как предшествующее для дисциплин «Системы цифровой обработки сигналов» и «Автоматизированные системы научных исследований».

#### **3. Требования к результатам освоения дисциплины**

Изучение дисциплины Б.1.3.6.1 «Среды инженерного проектирования и вычислительного моделирования» направлено на формирование у студентов следующих компетенций :

- способен применять естественнонаучные и общеинженерные знания, методы математического анализа и моделирования, теоретического и экспериментального исследования в профессиональной деятельности (ОПК-1)

- способен осваивать методики использования программных средств для решения практических задач. (ОПК-9)

В результате освоения дисциплины студент должен: *Знать:*

элементы теории и практики компьютерного моделирования, основы объектноориентированного подхода к программированию.

*Уметь:*

планировать эксперимент и организовывать выполнение его с применением компьютерных технологий, работать с современными системами программирования, включая объектно-ориентированные.

#### *Владеть (приобрести опыт):*

программным инструментарием компьютерных технологий моделирования, языками процедурного и объектно-ориентированного программирования, навыками разработки и отладки программ не менее, чем на одном из алгоритмических процедурных языков программирования высокого уровня.

Перечень планируемых результатов обучения по дисциплине, соотнесенных с планируемыми результатами освоения образовательной программы

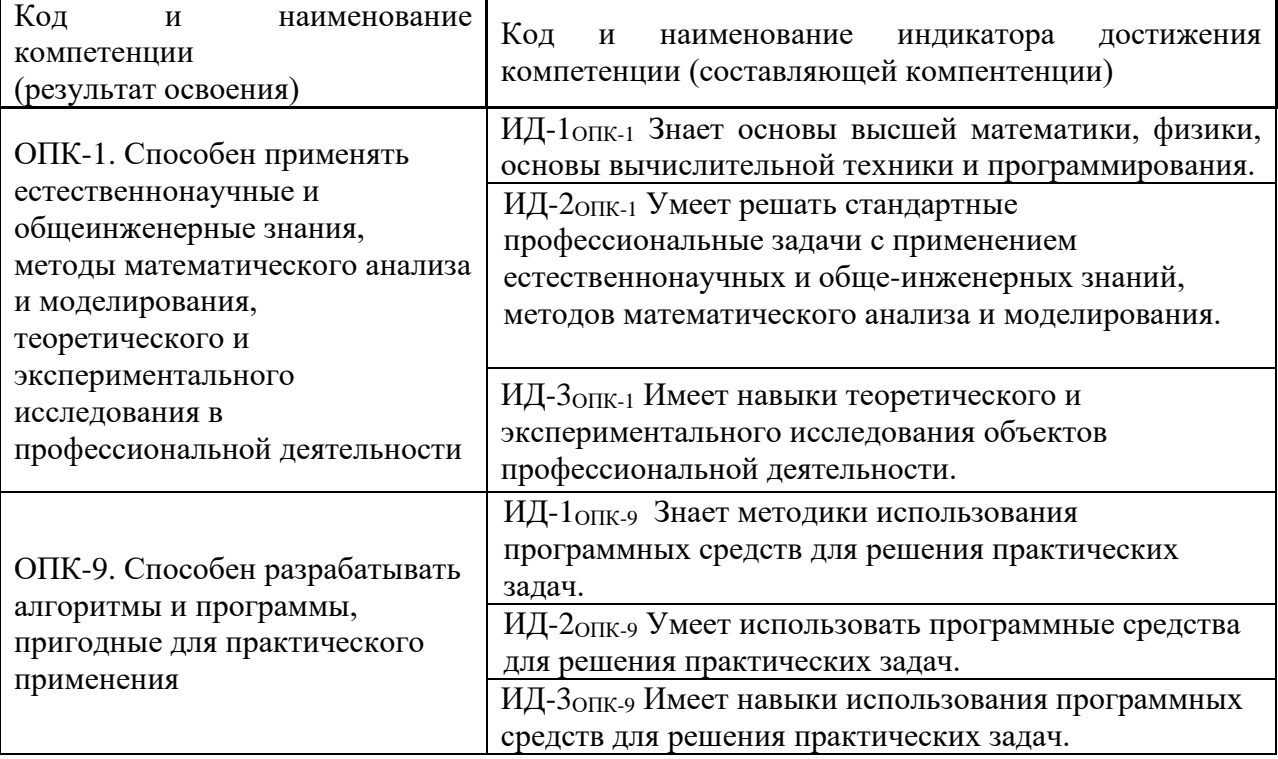

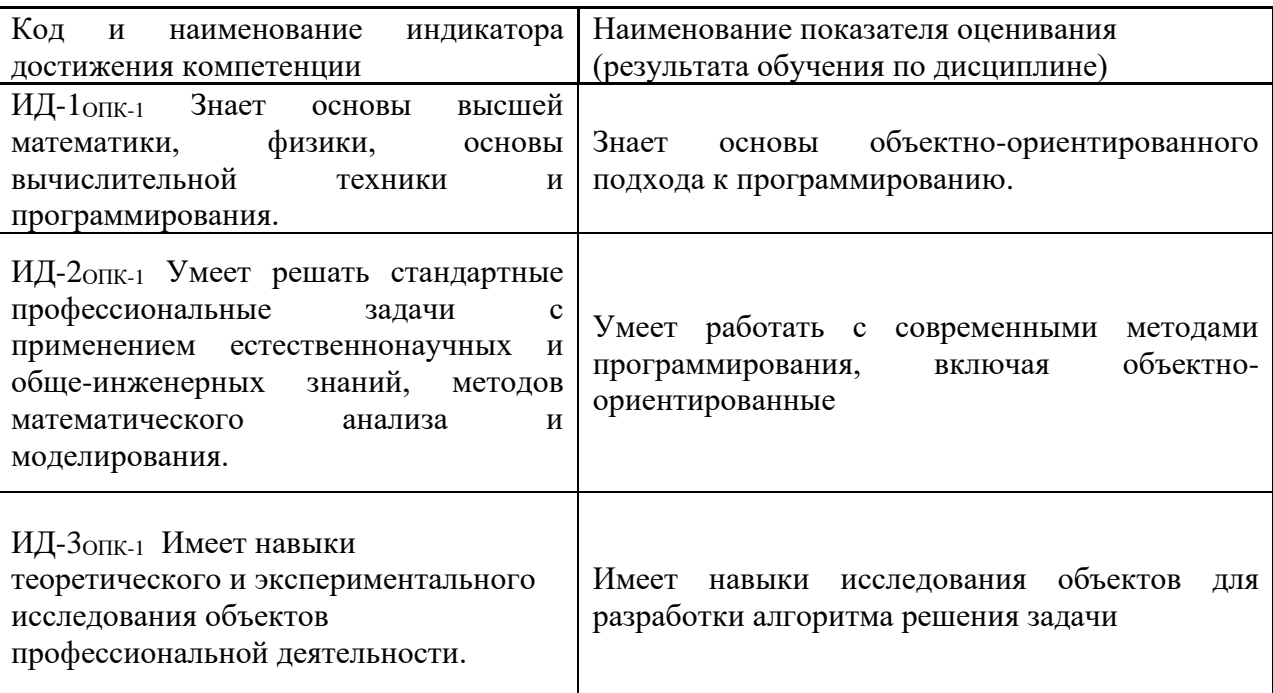

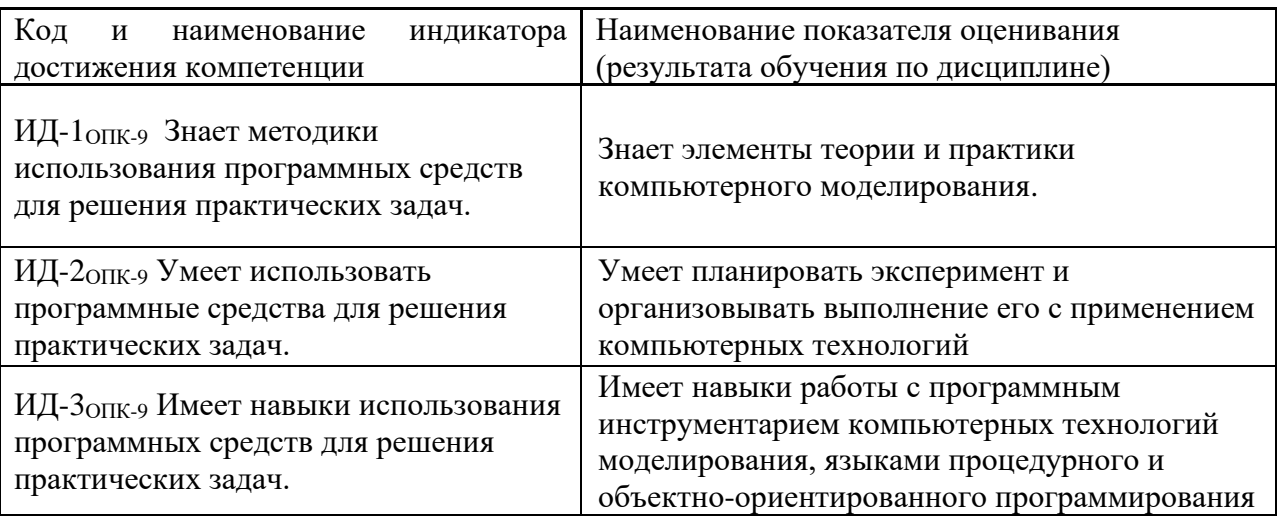

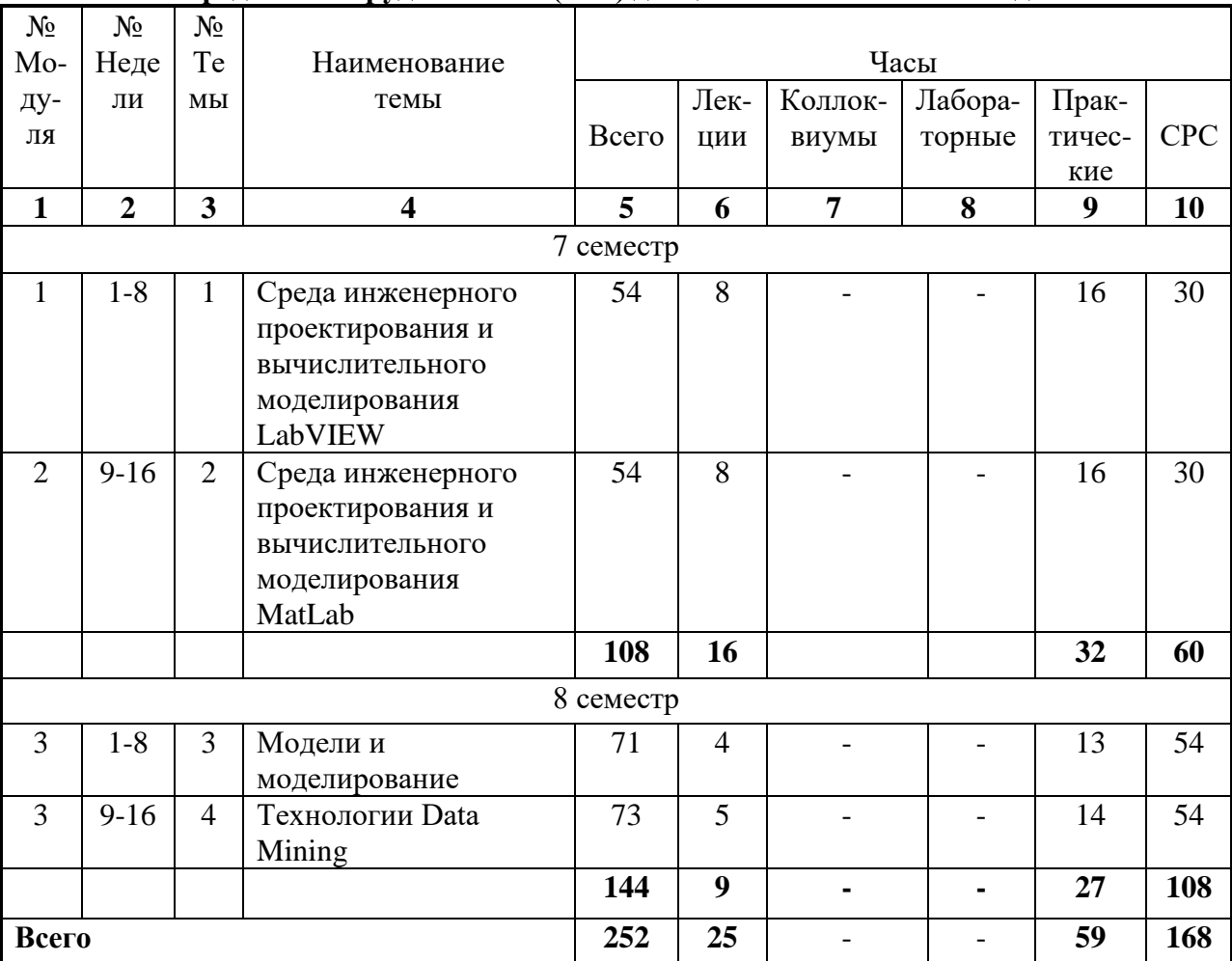

## 4. Распределение трудоемкости (час.) дисциплины по темам и видам занятий

# 5. Содержание лекционного курса

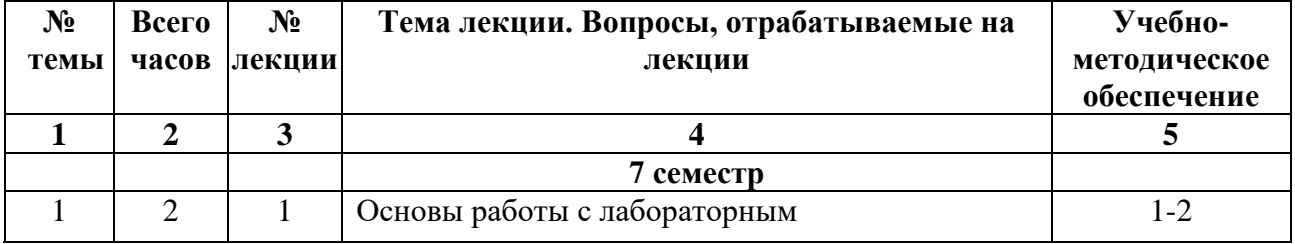

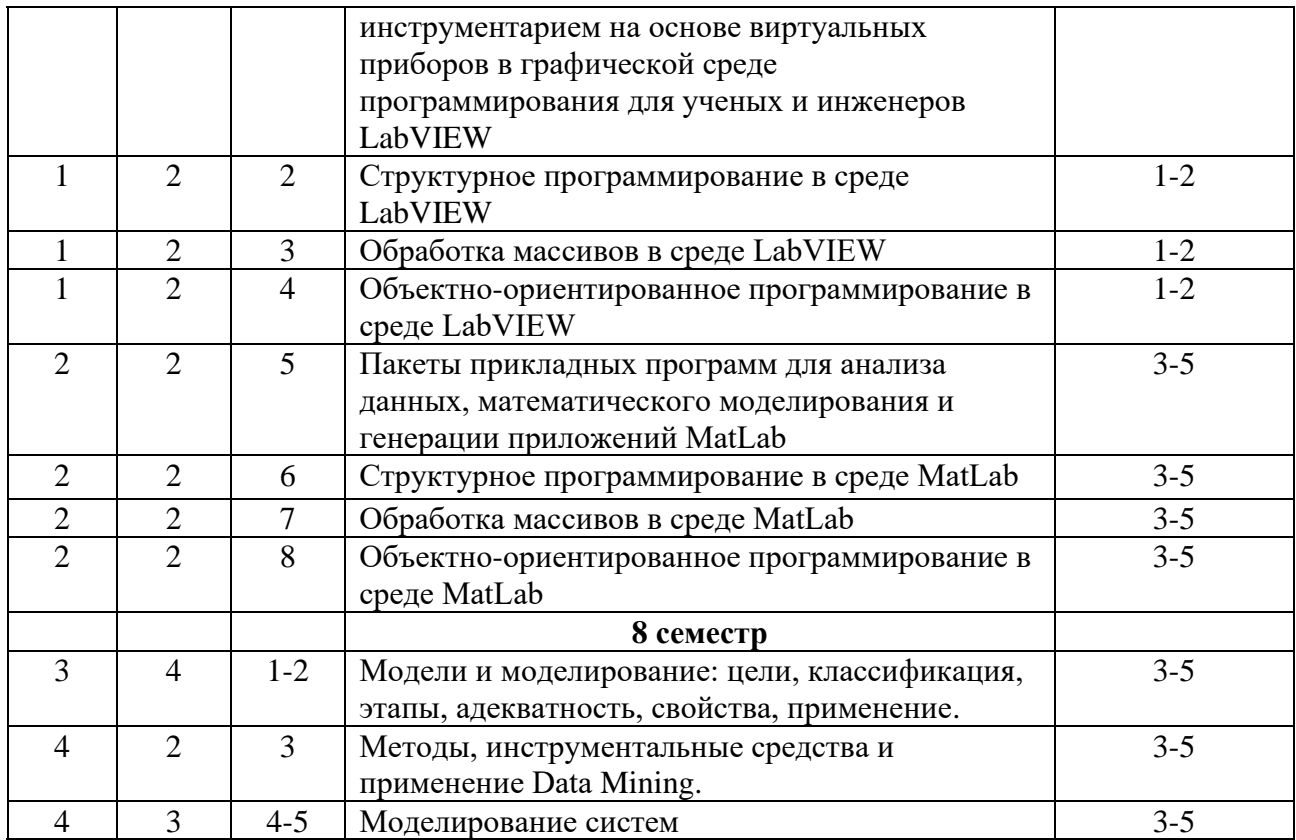

#### **6. Содержание коллоквиумов**

Не предусмотрены учебным планом.

**7. Перечень практических занятий**

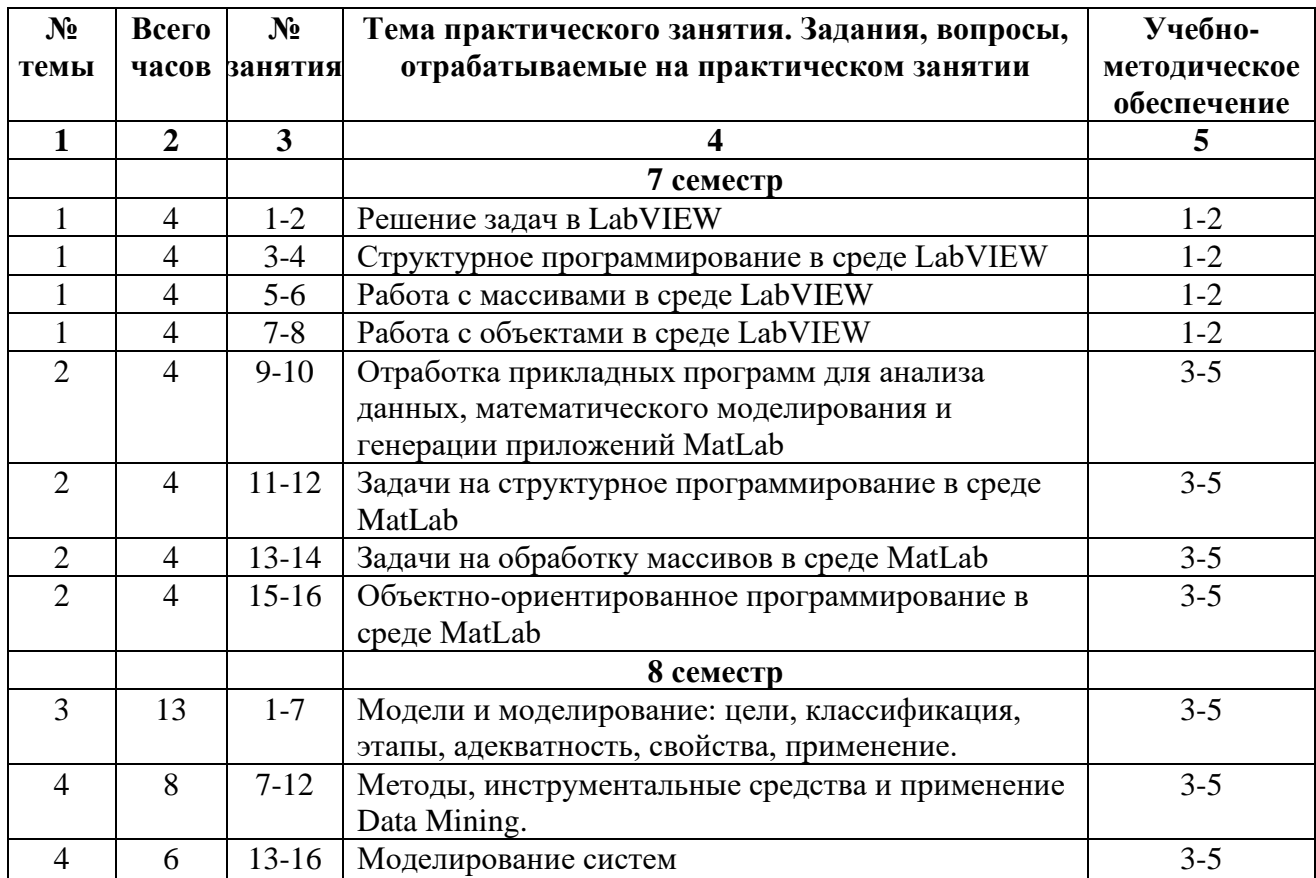

#### **8. Перечень лабораторных работ**

Не предусмотрены учебным планом.

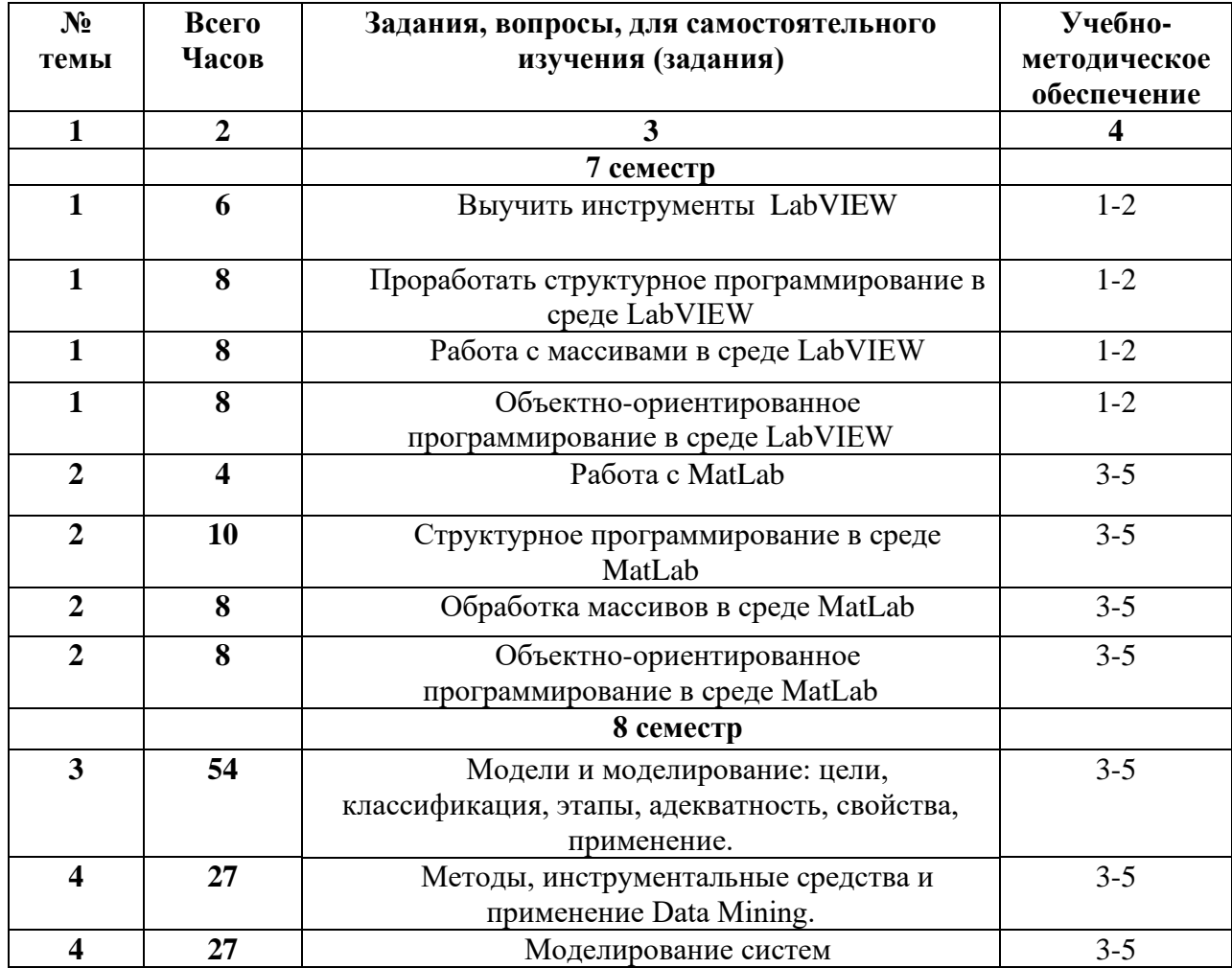

#### **9. Задания для самостоятельной работы студентов**

#### **10. Расчетно-графическая работа**

Не предусмотрена учебным планом.

**11. Курсовая работа**

Не предусмотрена учебным планом.

**12. Курсовой проект**

Не предусмотрен учебным планом.

#### **13. Фонд оценочных средств для проведения промежуточной аттестации обучающихся по дисциплине (модулю)**

В процессе изучения дисциплины Б.1.3.6.1 «Среды инженерного проектирования и вычислительного моделирования» формируются компетенции ОПК-1, ОПК-9.

# Уровни освоения компетенции

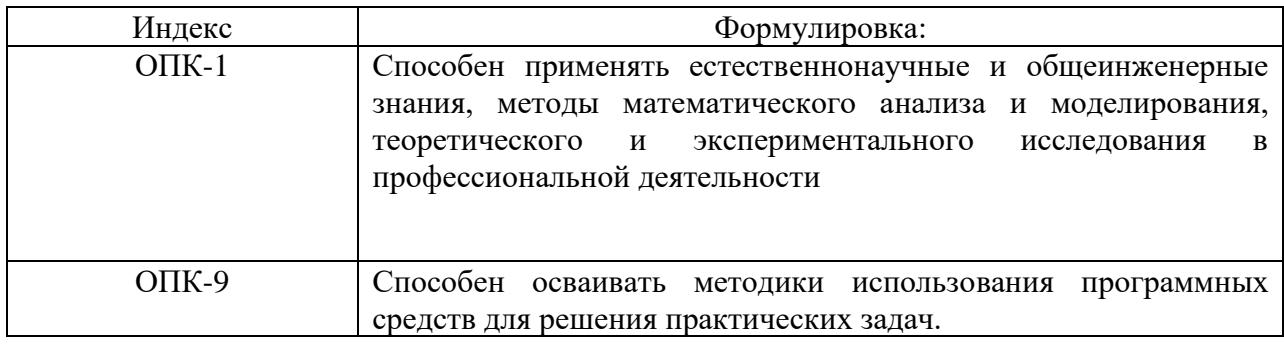

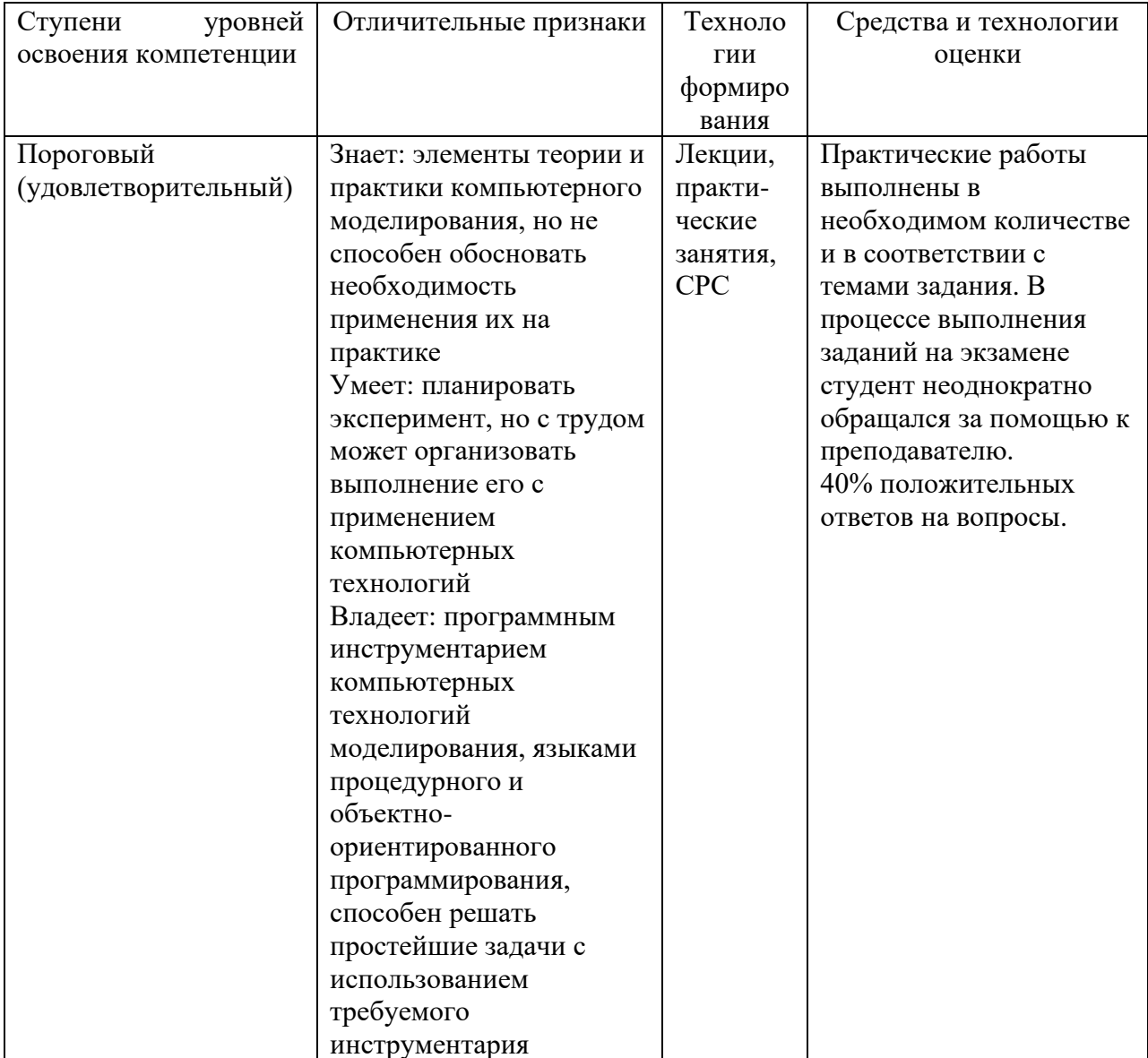

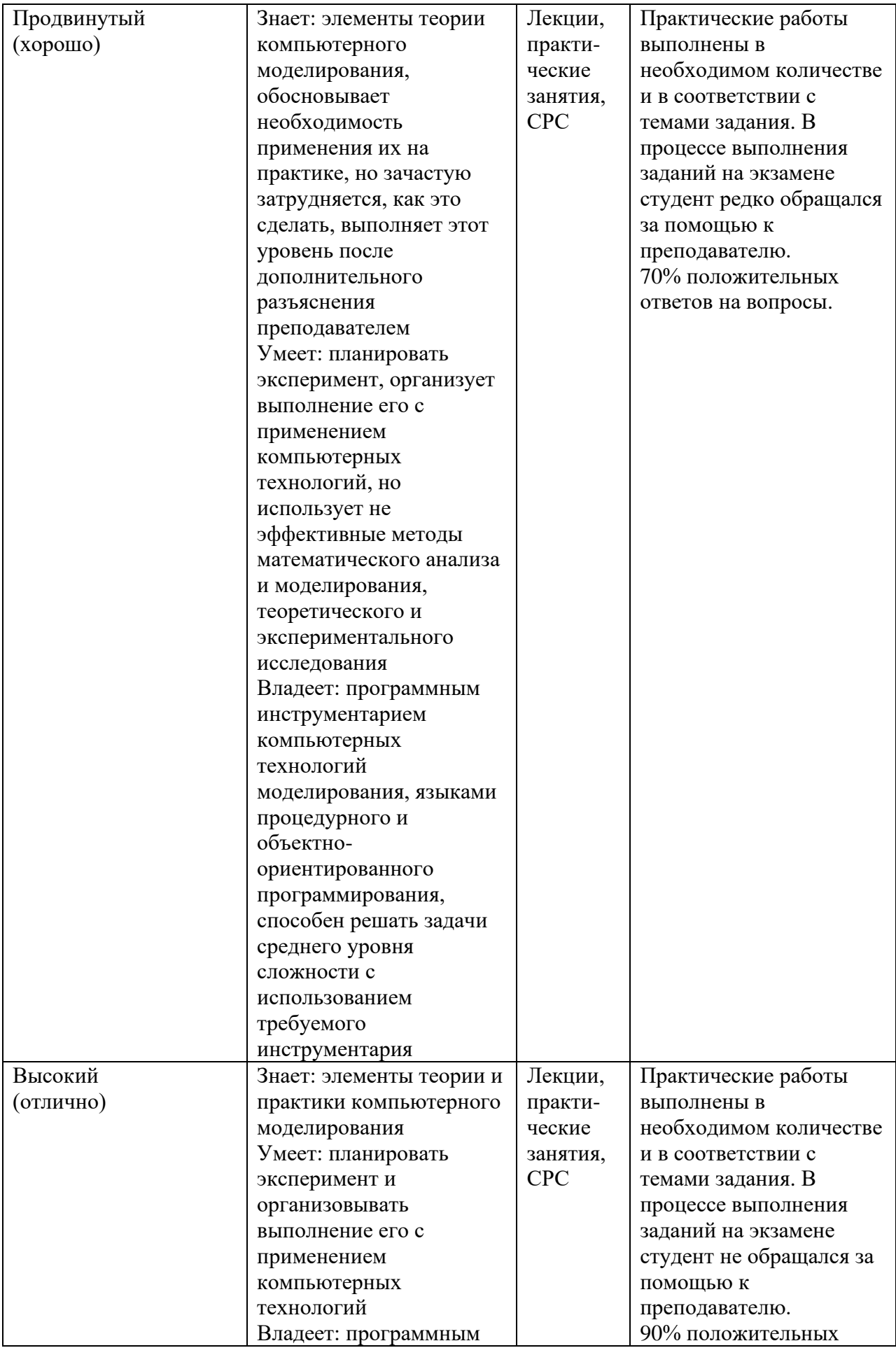

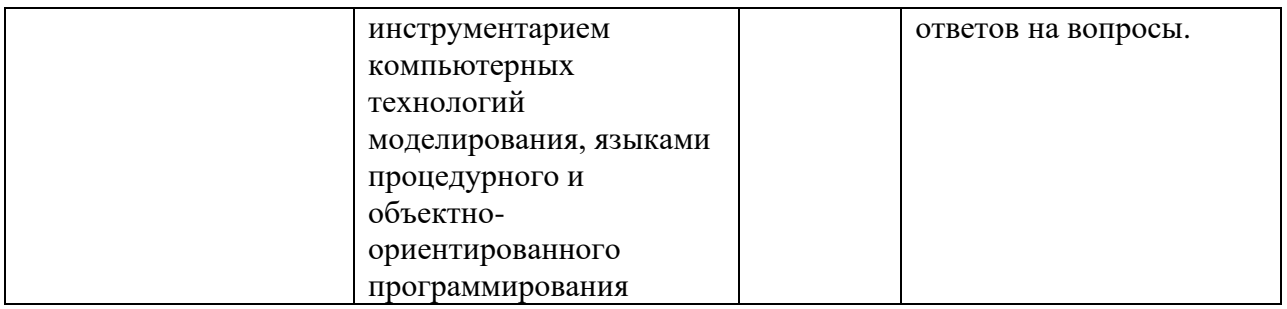

**Межсессионная аттестация** проводится по результатам выполненных практических работ, предусмотренных учебным планом.

**Рубежный контроль** уровня освоения учебной дисциплины обучающимися определяется по критериям: зачтено, не зачтено.

К экзамену студенты допускаются при наличии всех практических работ, предусмотренных рабочей программой дисциплины, выполненные надлежащего качества.

#### **Вопросы для зачета**

- 1. Основы работы с лабораторным инструментарием на основе виртуальных приборов в графической среде программирования для ученых и инженеров LabVIEW
- 2. Целочисленная арифметика в среде LabVIEW.
- 3. Структурное программирование в среде LabVIEW
- 4. Обработка массивов в среде LabVIEW
- 5. Объектно-ориентированное программирование в среде LabVIEW
- 6. Пакеты прикладных программ для анализа данных, математического моделирования и генерации приложений MatLab
- 7. Целочисленная арифметика в среде MatLab
- 8. Структурное программирование в среде MatLab
- 9. Обработка массивов в среде MatLab
- 10. Объектно-ориентированное программирование в среде MatLab

#### **Вопросы для экзамена**

- 1. Моделирование как метод познания
- 2. Классификация и формы представления моделей
- 3. Методы и технологии моделирования
- 4. Информационная модель объекта
- 5. Системы компьютерного моделирования
- 6. Этапы моделирования. Адекватность модели
- 7. Методы Data Mining.
- 8. Моделированием систем

#### **Темы курсовых проектов (работ)**

- 1. Технологии MatLab проектирования графического интерфейса с использованием пользовательских форм.
- 2. Технологии MatLab организации вычислений с помощью m-файлов, matфайлов, M-сценариев.
- 3. Технологии MatLab и LabView ввода/вывода, аппроксимации и интерполяции данных.
- 4. Технологии MatLab и LabView организации циклических вычислений и обработки массивов.
- 5. Матричные операции и решение задач линейной алгебры в MatLab.
- 6. Решение обыкновенных дифференциальных уравнений в MatLab.
- 7. 2D графика, включая анимационную, в MatLab.
- 8. 3D графика, включая дескрипторную, в MatLab.
- 9. Технологии MatLab анализа и обработки экспериментальных данных.
- 10. Технологии MatLab моделирования электрических полей систем неподвижных зарядов.
- 11. Компьютерное моделирование в MatLab магнитных полей постоянных токов.
- 12. Компьютерное моделирование фрактальных объектов средствами MatLab.
- 13. Компьютерное моделирование динамики материальной точки средствами MatLab и Visual Basic for Applications.
- 14. Моделирование средствами MatLab и Visual Basic for Applications движения заряженных частиц в центральном электрическом поле.
- 15. Компьютерное моделирование динамики плоского движения материальной точки в гравитационном поле с учётом сопротивления среды, пропорционального «1-й» и «1-й и 3-й» степеней скорости движения.

#### **14. Образовательные технологии**

На лекциях используется «проблемный» подход к изложению материала: материал каждой лекции иллюстрируется примерами, рассматриваются нестандартные ситуации, требующие решения с использованием рассматриваемого материала. При этом студенты должны активно участвовать в обсуждении вопросов, выработке решений. Для самостоятельного изучения предлагается использовать электронные ресурсы.

На практических занятиях используются следующие методы обучения и контроля усвоения материала:

- выполнение практических работ предполагает решение индивидуальных задач по дисциплине в форме практических работ, по работе оформляется отчет, описывающий процесс решения задачи в соответствии с жизненным циклом программной системы;
- каждую работу студент защищает преподавателю и получает оценку за защиту, в рамках защиты обсуждаются различные варианты решения, предложенные студентами, сравнение решений, анализ возможных ситуаций, code review.

### **15. ПЕРЕЧЕНЬ УЧЕБНО-МЕТОДИЧЕСКОГО ОБЕСПЕЧЕНИЯ ДЛЯ ОБУЧАЮЩИХСЯ ПО ДИСЦИПЛИНЕ**

1. Блюм, П. LabVIEW: стиль программирования / П. Блюм ; под редакцией П. Михеева. — 2-е изд. — Саратов : Профобразование, 2019. — 400 c. — ISBN 978-5-4488- 0104-4. — Текст : электронный // Электронно-библиотечная система IPR BOOKS : [сайт]. — URL: https://www.iprbookshop.ru/89869.html— Режим доступа: для авторизир. пользователей

2. Моделирование в среде Labview : учебное пособие (лабораторный практикум) / составители П. А. Звада, Д. С. Тучина. — Ставрополь : Северо-Кавказский федеральный университет, 2019. — 130 c. — Текст : электронный // Электроннобиблиотечная система IPR BOOKS : [сайт]. — URL: https://www.iprbookshop.ru/92705.html— Режим доступа: для авторизир. пользователей

3. Черных, И. В. Моделирование электротехнических устройств в MATLAB. SimPowerSystems и Simulink / И. В. Черных. — Саратов : Профобразование, 2017. — 288 c. — ISBN 978-5-4488-0085-6. — Текст : электронный // Электронно-библиотечная система IPR BOOKS : [сайт]. — URL: https://www.iprbookshop.ru/63804.html (дата обращения: 02.10.2021). — Режим доступа: для авторизир. пользователей

4. Смоленцев, Н. К. Основы теории вейвлетов. Вейвлеты в MATLAB / Н. К. Смоленцев. — Саратов : Профобразование, 2017. — 628 c. — ISBN 978-5-4488-0107-5. — Текст : электронный // Электронно-библиотечная система IPR BOOKS : [сайт]. — URL: https://www.iprbookshop.ru/63941.html— Режим доступа: для авторизир. пользователей

5. Плохотников, К. Э. Методы разработки математических моделей и вычислительный эксперимент на базе пакета MATLAB : курс лекций / К. Э. Плохотников. — Москва : СОЛОН-ПРЕСС, 2017. — 628 c. — ISBN 978-5-91359-211-8. — Текст : электронный // Электронно-библиотечная система IPR BOOKS : [сайт]. — URL: https://www.iprbookshop.ru/64926.html — Режим доступа: для авторизир. Пользователей

#### **16. Материально-техническое обеспечение**

#### **Учебная аудитория для проведения занятий лекционного типа, групповых и индивидуальных консультаций, текущего контроля и промежуточной аттестации**

Укомплектована специализированной мебелью и техническими средствами обучения: 20 столов, 40 стульев; рабочее место преподавателя; маркерная доска; проектор BENQ 631, стационарный проекционный экран, системный блок (Atom2550/4Гб/500, клавиатура, мышь) подключенный в сеть с выходом в Интернет и доступом в информационно-образовательную среду ЭТИ (филиал) СГТУ имени Гагарина Ю.А., учебно-наглядные пособия, обеспечивающие тематические иллюстрации по рабочей программе дисциплины.

Программное обеспечение: Microsoft Windows 7, Microsoft Office 2010 (Word, Excel, PowerPoint), GoogleChrome.

**Учебная аудитория для проведения практических занятий, групповых и индивидуальных консультаций, текущего контроля, выполнения курсового проекта.**

Укомплектована специализированной мебелью и техническими средствами обучения: 12 столов, 12 стульев; рабочее место преподавателя; маркерная доска, 12 компьютеров (I 3/ 8 Гб/ 500), мониторы 24' BENQ, LG, Philips, клавиатура, мышь). Компьютеры объединены в локальную сеть с выходом в Интернет и доступом в информационно-образовательную среду ЭТИ (филиал) СГТУ имени Гагарина Ю.А., учебно-наглядные пособия, обеспечивающие тематические иллюстрации по рабочей программе дисциплины.

Программное обеспечение: Microsoft Windows10, Microsoft Office 2010 (Word, Excel, Power Point), Visual Studio; VScode, Google Chrome, Macromedia Flash, Mat Lab, LabVIEW.

 $A \text{BTop}$ ж.ф.-м.н., доц. Элькин П.М.

## **17. Дополнения и изменения в рабочей программе**

Рабочая программа пересмотрена на заседании кафедры «\_\_\_\_»\_\_\_\_\_\_\_\_\_ 20 \_\_\_ года, протокол № \_\_\_\_\_\_\_\_\_

Зав. кафедрой \_\_\_\_\_\_\_\_\_\_\_\_\_\_\_/\_\_\_\_\_\_\_\_\_\_\_\_\_/

Внесенные изменения утверждены на заседании УМКС/УМКН «\_\_\_\_\_»\_\_\_\_\_\_\_\_\_ 20 \_\_ года, протокол № \_\_\_\_ Председатель УМКС/УМКН \_\_\_\_\_\_\_\_/\_\_\_\_\_\_\_\_\_\_\_\_\_\_/